*Czerwiec <sup>2019</sup>*

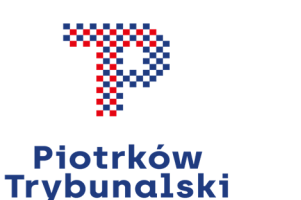

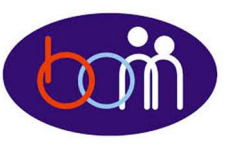

*e – Biuletyn* 

 *Urzędu Miasta Piotrkowa Trybunalskiego* 

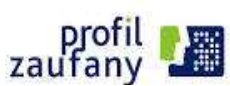

## *Załatwiaj sprawy urzędowe przez Internet - załóż Profil Zaufany !!!*

Aby korzystać z usług dostępnych na platformie ePUAP wystarczy posiadać Profil Zaufany.

Profil zaufany to Twój bezpłatny "podpis elektroniczny" dzięki któremu możesz załatwić wiele spraw urzędowych bez wychodzenia z domu, 24 godziny na dobę, z dowolnego miejsca. Wystarczy dostęp do Internetu i adres e-mail lub telefon komórkowy.

Profil zaufany w 3 krokach:

- 1. załóż konto na www.epuap.gov.pl,
- 2. podaj numer PESEL jest on niezbędny aby złożyć wniosek o Profil Zaufany,
- 3. w ciągu 14 dni udaj się do Punktu Informacyjnego Biura Obsługi Mieszkańców na ul. Szkolnej 28 (wejście A) w celu potwierdzenia danych. **Pamiętaj! Dane osobowe podane podczas rejestracji muszą być zgodne z**

**aktualnym aktem stanu cywilnego (urodzenia lub małżeństwa) Wejdź na www.epuap.gov.pl i zdobądź swój bezpłatny** 

**klucz do e-administracji !!!** 

## *Podpisz dokument elektronicznie !!!*

Jeżeli posiadasz Profil Zaufany i chcesz nim podpisać dokument elektroniczny (plik na swoim komputerze) z pominięciem platformy ePUAP możesz skorzystać z nowej e-usługi dostępnej na stronie www.obywatel.gov.pl **"Podpisz dokument elektronicznie".** 

Dzięki usłudze możesz:

- •podpisać dokument – również taki, który podpisał ktoś inny,
- •sprawdzić czy złożone podpisy są prawidłowe,
- •zobaczyć podpisane dokumenty (ukryte w pliku .xml)

Po podpisaniu dokumentu system wygeneruje plik xml, w którym zawarty będzie Twój podpis. Następnie podpisany dokument należy zapisać na dysku lokalnym. Zapisany plik możesz wysłać e-mailem do innej osoby, która też chce go podpisać. Do wybranej instytucji wyślij go za pomocą pisma ogólnego (dostępne na www.obywatel.gov.pl) – dołącz pobrany dokument .xml.

**Pełny wykaz e-usług Urzędu Miasta znajdziesz na stronie internetowej: www.bom.piotrkow.pl**

**Biuro Obsługi Mieszkańców czynne: pn. – pt. 8<sup>00</sup>-17<sup>00</sup> · tel.: 0 <sup>800</sup> <sup>241</sup> 251, 44 732 77 01, 44 732 18 00, 44 732 18 01; e-mail: e-urzad@piotrkow.pl**

*www.piotrkow.pl www.piotrkow.pl www.piotrkow.pl*